# **77200XQ&As**

Avaya IP Office Platform Basic Integration and Configuration

### **Pass Avaya 77200X Exam with 100% Guarantee**

Free Download Real Questions & Answers **PDF** and **VCE** file from:

**https://www.leads4pass.com/77200x.html**

100% Passing Guarantee 100% Money Back Assurance

Following Questions and Answers are all new published by Avaya Official Exam Center

**C** Instant Download After Purchase

**83 100% Money Back Guarantee** 

365 Days Free Update

**Leads4Pass** 

800,000+ Satisfied Customers

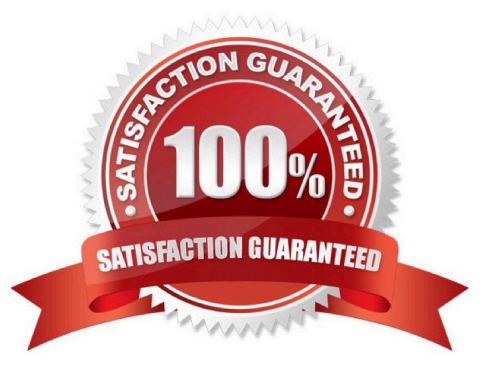

#### **QUESTION 1**

On an Avaya IP Office Server Edition, in which situation would you select the IP Office Server types?

- A. By the Admin PW
- B. Via the Security PW
- C. During Ignition Process
- D. After Ignition
- Correct Answer: C

Reference: https://downloads.avaya.com/css/P8/documents/100175282 (41)

#### **QUESTION 2**

What is the maximum number of Combo cards supported on the IP500 V2 control unit?

A. 4 B. 2 C. 1 D. 3 Correct Answer: B

#### **QUESTION 3**

In Voicemail Pro, which action should be used for creating an auto-attendant?

- A. Menu Action
- B. Generic Action
- C. Route Incoming Call Action
- D. Condition Action

Reference: https://ipofficekb.avaya.com/businesspartner/ipoffice/mergedProjects/ vmproexamples/2\_creatinganewmodule.htm

#### **QUESTION 4**

Correct Answer: A

Which Avaya IP Office Edition license enables up to 2500 users for Voicemail Pro?

- A. Select Edition
- B. Preferred Edition
- C. Standard Edition
- D. Basic Edition
- Correct Answer: A

Reference: https://downloads.avaya.com/css/P8/documents/101028910 (47)

#### **QUESTION 5**

On an Avaya IP Office, where can you check newly created extensions and users, and "who" created them?

- A. Audit trail
- B. Monitor
- C. Manager
- D. Extension form
- Correct Answer: C

#### **QUESTION 6**

On an Avaya IP Office solution, what will the system password allow access to?

A. SSA

- B. Voicemail Pro
- C. Monitor
- D. one-X?Portal
- Correct Answer: C

#### **QUESTION 7**

To configure an Avaya IP Office solution with Web Management, using a web browser, what is the correct syntax to access Web Management?

- A. https://:7070/login
- B. https://:7071/login

- C. https://:8443/login
- D. https://:8080/login

Correct Answer: B

Reference: https://downloads.avaya.com/css/P8/documents/101049119 (71)

#### **QUESTION 8**

You are upgrading your Avaya IP Office network with a new release of software. What is the procedure to install new binary files for the Avaya IP phones?

- A. The telephones receive new firmware using HTTP
- B. The system pushes the firmware to the telephones automatically
- C. SFTP is used to replace old files with new ones
- D. The new binary files are included with the DHCP information

#### Correct Answer: A

#### **QUESTION 9**

When manually setting up an IP telephone on an Avaya IP Office solution, which setting represents the IP address of the Avaya IP Office?

- A. CallSv
- B. Phonetyp
- C. SwitchSv
- D. Router
- Correct Answer: D

Reference: https://downloads.avaya.com/elmodocs2/ip\_office/R3.2/15-601042.pdf (24)

#### **QUESTION 10**

To install and administer IP Office Server Edition, Voicemail Pro and System Status Application (SSA), which two components are required? (Choose two.)

- A. A PC with the CentOS operating system
- B. A Windows PC with a Windows operating system
- C. The Core Server(s) with installation files

D. Any device with a browser

Correct Answer: BD

Reference: https://ipofficekb.avaya.com/businesspartner/ipoffice/mergedProjects/manuals/serveredition/ Avaya%20IP%20Office%20Platform%20Server%20Edition%20Reference%20Configuration\_en-us.pdf

#### **QUESTION 11**

SoftConsole is a PC-based Windows application for Avaya IP Office. Which license is required?

- A. Office Worker
- B. Avaya IP Endpoint
- C. SoftConsole User
- D. Receptionist
- Correct Answer: D

Reference: https://downloads.avaya.com/css/P8/documents/101028316 (12)

#### **QUESTION 12**

What are two types of supported platforms for the Avaya IP Office Web Client? (Choose two.)

- A. An Avaya IP Office 500V2 Small Community Network deployment
- B. An Avaya IP Office 500V2 Expansion Server
- C. An Avaya IP Office Server Select Primary deployment
- D. An Avaya IP Office Application Server with an Avaya IP Office 500V2

Correct Answer: BC

Reference: https://ipofficekb.avaya.com/businesspartner/ipoffice/mergedProjects/manuals/Avaya%20IP% 20Office%20Platform%20Feature%20Description\_en-us.pdf

#### **QUESTION 13**

On an Avaya IP Office solution, which protocol can be used as a method of sending system alarm notifications?

A. POP

- B. MAPI
- C. SMTP
- D. IMAP

#### Correct Answer: C

Reference: https://documentation.avaya.com/bundle/AdministeringAvayaIPOfficePlatformManagerR11.0/ page/Alarms.html

#### **QUESTION 14**

In an Avaya IP Office deployment, why does the Avaya Equinox?Client require the 46xxsettings.txt file?

- A. The Client does not require the 46xxsettings.txt file to connect to an Avaya IP Office
- B. The Client uses conference settings contained in the 46xxsettings.txt file to connect to an Avaya IP Office
- C. The Client writes SIP values into the 46xxsettings.txt file
- D. The Client connections are logged in the 46xxsettings.txt file

#### Correct Answer: B

#### **QUESTION 15**

Which two time settings are available for the IP Office Server Edition? (Choose two.)

- A. Time derived from the Manager PC
- B. An internal clock, manually set
- C. Automatic setting by the Clocking on T1 or SIP Trunks
- D. Time given by a time server on the network
- E. A wizard in the Manager program

Correct Answer: AD

[Latest 77200X Dumps](https://www.leads4pass.com/77200x.html) [77200X Exam Questions](https://www.leads4pass.com/77200x.html) [77200X Braindumps](https://www.leads4pass.com/77200x.html)